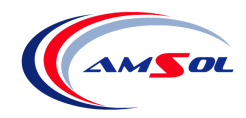

In den 90er Jahren wurden von der Fa. IMA zahlreiche Maschinen vom Typ *BIMA 100* verkauft.

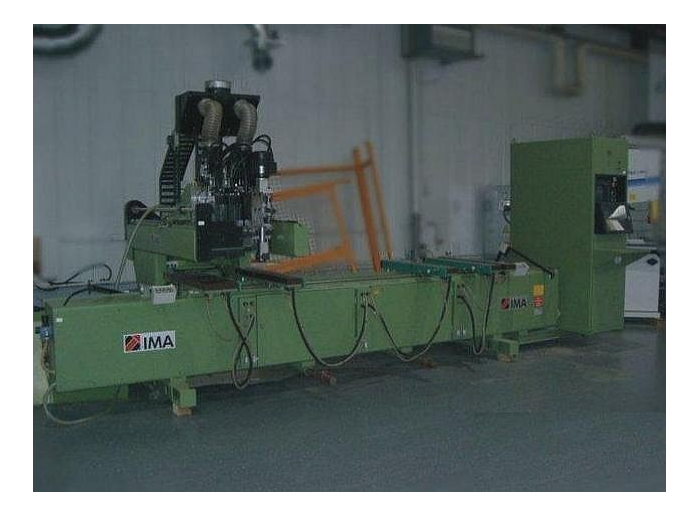

BIMA 100 mit WOODSTEP-**Programmierung** 

Diese Maschinen wurden mit einer **SIEMENS**-Steuerung und der Programmieroberfläche *WOODSTEP* ausgestattet. Die meisten Kunden erstellten ihre Programme mit WoodStep ohne ein externes Programmiersystem direkt an der Maschine.

CNC-Programme im WoodStep-Format können jedoch nicht für andere Maschinen weiter verwendet werden, da das CNC-Format von WoodStep massiv von anderen CNC-Formaten abweicht. Soll eine solche Maschine nun ausgetauscht werden oder will man dort vorhandene Programme für andere Maschinen nutzen, so ist man bisher auf eine komplette Neuerstellung der Programme angewiesen.

Abhilfe schafft hier das Modul *WoodStep2Fmc*, welches CNC-Programme im WoodStep-Format in neutrale FMC-Dateien für *IMAWOP / IMAWINCAD / NCAD* umwandelt.

**&MPF5162** enrroidz<br>( APD AL-WBUS 02 ROY /4990 )<br>R100=800 R101=480 R102=22 R261=1 R262= @858  $(74991)$ R10=108 R11=29 R25=12 R1=1 R2=2 R3=0 F ....<br>@05.0 (/4991)<br>(/4991)<br>R10=108 R11=221 R25=12 R1=2 R2=8 R3=0 R10-108 R11-221 R25-12 R1-2 R2-8 R3-0<br>@050<br>(/4991)<br>R10-692 R11-29 R25-12 R1-1 R2-2 R3-0 F<br>@050<br>(/4991)<br>R10-692 R11-221 R25-12 R1-2 R2-8 R3-0<br>R46-22 R11-221 R25-12 R1-2 R2-8 R3-0 0858<br>(74991)<br>R18-437.7 R11=8 R25=-1 R1=35 R2=8 R3<br>7 @858 / @958<br>/ R1=402 R37=1 R2=0 R38=0 R39=2 R10=36<br>/ @050<br>/ /<br>(/4994) .<br>R10=360 R11=260 R34=-2 R31=3000 R272<br>@050 / 4858<br>/ R10-440 R11-260 R34--2 R44-0 R12-40{<br>/ R10-440 R11-260 R34--2 R44-0 R12-40{<br>/(4994)<br>/ R10-440 R11--15 R34--2 R31-3000 R272<br>/ R10-440<br>//R950-1 L5130<br>/ R850-1 L5130<br>/ R850-1 L5130 (/4990)<br>R50=2 L4901 @858

Die FMC-Dateien können in IMAWOP/IMAWINCAD oder NCAD geladen werden und dort in CNC-Programme für andere Maschinen umgesetzt werden.

Eine Neuprogrammierung entfällt – die einmal in WoodStep erstellten Programme sind auf diesem Wege für andere Maschinen automatisch einsetzbar.

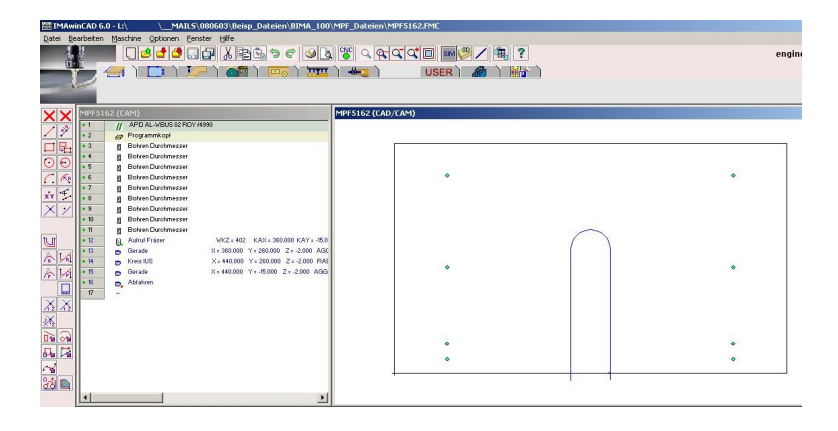

 *Beispiel eines WOODSTEP-Programms*

M<sub>82</sub>

*resultierende FMC-Datei in IMAWOP / IMAWINCAD*